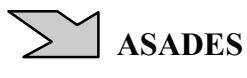

*Avances en Energías Renovables y Medio Ambiente Vol. 5, 2001. Impreso en la Argentina. ISSN 0329-5184* 

# **SIMULACION DEL VIENTO ATMOSFERICO COMO UN PROCESO ALEATORIO ESTACIONARIO**

Jorge O. Marighetti<sup>1</sup>, Mario E. De Bortoli<sup>2</sup>, Adrián R. Wittwer<sup>1</sup>, Mario B. Natalini<sup>1</sup> 1 Facultad de Ingeniería, Universidad Nacional del Nordeste Av. Las Heras 727, CP 3500, Resistencia, Argentina e-mail: tunel@ing.unne.edu.ar - Tel.:  $(03722)$  439039 <sup>2</sup>Universidad Tecnológica Nacional, Resistencia, Argentina

### **RESUMEN**

En algunos casos, los fenómenos relacionados con el viento atmosférico pueden estudiarse considerando que las fluctuaciones de velocidad del flujo de aire se comportan como un proceso aleatorio estacionario. Para el análisis de estos problemas, la simulación computacional puede resultar una herramienta muy útil. Aquí se presenta un método que permite generar muestras representativas del viento atmosférico en las situaciones en que puede considerarse a éste como un proceso aleatorio estacionario.

**Palabras clave:** viento atmosférico, proceso aleatorio estacionario, fluctuaciones de velocidad.

#### **INTRODUCCION**

El estudio de problemas y fenómenos que se producen en la capa límite atmosférica puede resultar tan complejo que los métodos analíticos se tornan difíciles de aplicar. Pueden, no obstante, realizarse estudios mediante métodos de simulación computacional y esto implica generar muestras representativas de la velocidad fluctuante del viento. En el caso de atmósfera neutralmente estable, las fluctuaciones de velocidad que determinan la turbulencia del viento generalmente se consideran variables aleatorias que definen procesos gaussianos estacionarios.

La aleatoriedad no es una propiedad operacionalmente verificable pero está relacionada con aquello que no es determinístico. No puede existir, entonces, un simple algoritmo que pueda dar una secuencia aleatoria. Si el generador de la secuencia es un algoritmo, la secuencia generada no será rigurosamente aleatoria, y si el mecanismo de generación no es algorítmico, como en el caso de un generador basado en la emisión de partículas, la cuestión de la aleatoriedad no se puede determinar. Lo relevante, entonces, no es definir si la secuencia es aleatoria, sino si la secuencia se comportará como si fuera aleatoria cuando se aplique al problema específico (Chambers, 1977). Con este fin se utilizan los generadores de números pseudoaleatorios. Una secuencia de números pseudo-aleatorios es una secuencia determinística en el intervalo de 0 a 1 que tiene las mismas propiedades estadísticas relevantes que una secuencia de números aleatorios (Ripley, 1987).

Básicamente, existen dos tipos de generadores pseudo-aleatorios uniformes; los algorítmicos y los naturales. En la mayoría de los casos se recomienda aplicar post-procesamiento para compensar el comportamiento no-aleatorio de los generadores más simples. Actualmente, una variable aleatoria uniformemente distribuida entre 0 y 1, es fácilmente generada por cualquier computador.

En este trabajo se muestra como simular computacionalmente un proceso aleatorio representativo del viento en atmósfera neutral, en un rango de frecuencias de interés que depende del tipo de problema a analizar. El proceso obtenido por simulación debe tener una estructura de correlación coincidente con la del proceso original. En este caso, para obtener esa estructura de correlación se utiliza la función de densidad espectral del viento atmosférico. Si bien se generan muestras representativas de las fluctuaciones longitudinales de la velocidad del viento, el método puede extenderse a las fluctuaciones transversales. Para simular un campo de velocidades que tenga en cuenta la variación de la velocidad media del viento atmosférico con la altura y las fluctuaciones de velocidad es necesario considerar, además de la correlación temporal, la correlación espacial del proceso original.

Estas simulaciones se comienzan a utilizar para el estudio del comportamiento estático y dinámico de estructuras sometidas a la acción del viento. Se generan las cargas aleatorias en un computador, luego se evalúa la respuesta de la estructura, y el proceso se repite un gran número de veces de manera tal que se pueda realizar un análisis estadístico en función de las respuestas obtenidas por simulación, usando un procedimiento que se conoce como método de Monte-Carlo. La idea, a partir de este trabajo, es extender esta forma de análisis a otros fenómenos relacionados con la capa límite atmosférica como son los problemas ambientales, ya sean estos vinculados al confort o a la dispersión atmosférica.

### **GENERACION DE UN PROCESO ALEATORIO GAUSSIANO CORRELACIONADO**

Se considera el caso de un proceso aleatorio estacionario y unidimensional, y se trata de generar un conjunto de variables aleatorias normales que representen realizaciones de ese proceso. Las muestras generadas deberían tener una estructura de

correlación que coincida con la del proceso que se quiere representar, ya sea en términos de la función de auto-correlación o de la función de densidad espectral. Es posible demostrar que el proceso *x(t)* puede simularse mediante la expresión que utiliza Yang (1986):

$$
x(t) = \sum_{n=1}^{N} \sqrt{4S(\omega_n)} \Delta \omega \cos(\omega_n t - \theta_n)
$$
 (1)

donde *S*(ω) es la función de densidad espectral del proceso, la frecuencia angular es  $ω_n = nΔω$  y  $θ_n$  es el ángulo de fase aleatorio distribuido uniformemente entre 0 y 2π, que le da el carácter aleatorio a la simulación. Para generar una muestra, es necesario subdividir el espectro del proceso original en *N* partes que determinan la banda de frecuencias ∆ω. Generalmente se utiliza la frecuencia *f* en Hertz, siendo  $\omega = 2\pi f$ .

El método puede extenderse a la generación de procesos multi-dimensionales, por ejemplo, un campo aleatorio que es función de variables espaciales y del tiempo. La extensión puede realizarse también a procesos aleatorios no estacionarios en los que la función de densidad espectral varía con el tiempo.

### **PROCEDIMIENTO DE SIMULACION DE LAS FLUCTUACIONES LONGITUDINALES DEL VIENTO ATMOSFERICO**

Las muestras representativas de las fluctuaciones longitudinales del viento atmosférico se generaron aplicando el procedimiento descripto en el punto anterior. Como función de densidad espectral *S(f)* se usó el espectro atmosférico de Davenport dado por Blessmann (1995) que se representa en la figura 1 y tiene la siguiente expresión:

$$
\frac{fS(f)}{\sigma^2} = \frac{2X^2}{[3(1+X^2)^{4/3}]}
$$
 (2)

Esta expresión es adimensional y válida a cualquier altura, siendo  $\sigma^2$  la varianza de las fluctuaciones longitudinales de velocidad y *X* la frecuencia adimensional definida por:

$$
X = \frac{fL}{U(10)}\tag{3}
$$

donde, de acuerdo a Davenport, *L* es 1200 m y *U*(10) es la velocidad media del viento a 10 m de altura.

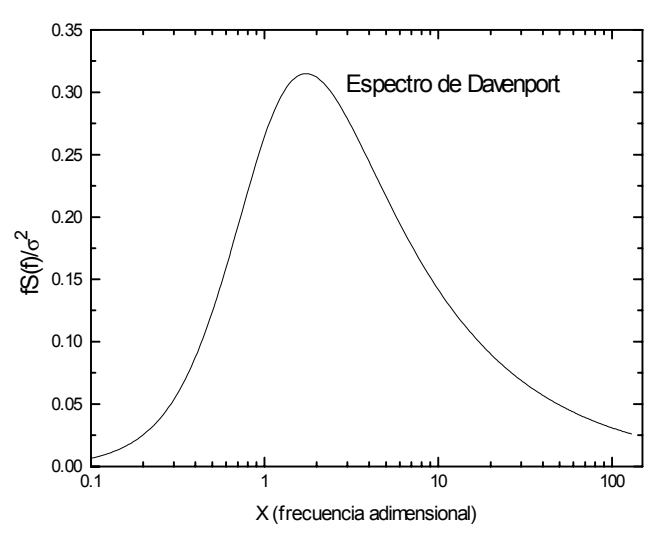

*Fig. 1: Espectro atmosférico de Davenport* 

Para obtener los valores de *S*(*f*) con las dimensiones correspondientes es necesario conocer la intensidad de turbulencia y la velocidad media del viento en el lugar de interés, o bien determinarlos mediante las expresiones que existen en la literatura (Cook, 1985). La intensidad de turbulencia *Iu* es una medida adimensional de la energía de las fluctuaciones de velocidad *u*, y está definida por el cociente entre la desviación estándar o valor rms de las fluctuaciones y una velocidad media de referencia.

$$
I_u(z) = \sigma(z) / U(z)
$$
 (4)

El rango de frecuencias utilizado en la simulación se extendió de 0.001 a 3 Hz. La subdivisión del espectro, que determina el número *N* de ordenadas del espectro a utilizar y el intervalo de frecuencias ∆*f*, es muy importante con relación a los resultados que se obtienen. En este trabajo se utilizó *N*=300 obteniéndose ∆*f*=0.01 Hz.

La duración de la muestra  $T_m$  debe ser tal que las fluctuaciones de baja frecuencia ocurran varias veces durante ese tiempo de muestra, es decir, para analizar la muestra resultante, su duración deberá ser algunas veces el periodo correspondiente a la frecuencia más baja. El número de valores de la muestra, que determina el intervalo de muestreo, debe ser tal que no elimine o distorsione las componentes de frecuencias más altas. Si se asocia la mayor frecuencia con la frecuencia de corte o de Nyquist se obtiene  $f_c = 3$  Hz. La frecuencia de muestreo será, como mínimo,  $f_s = 2 f_c$ , aunque en general se usan valores mayores de *fs*. El intervalo de muestreo será ∆*t* = 1/*fs* y el número de valores de la muestra *M* = *Tm*/∆*t*. El ángulo de fase <sup>θ</sup>*n* se genera mediante un comando del programa MATLAB<sup>®</sup>, que permite obtener un vector aleatorio distribuido uniformemente entre 0 y 1, y que se multiplica por  $2\pi$ .

#### **RESULTADOS**

Para la implementación computacional del algoritmo de simulación se utilizó el programa MATLAB® 5. La figura 1 presenta una muestra obtenida a partir de la simulación de las fluctuaciones longitudinales de la velocidad de viento. La duración de la muestra es de 1 hora y el número de valores es *M*=6000, por lo que el intervalo de muestreo es 0.6 seg. En la figura 2 se presenta una muestra de las mismas características que la anterior, solo que tiene 10 minutos de duración y en el proceso de generación se usa nuevamente *M*=6000, por lo que el intervalo de muestreo es 0.1 seg. Finalmente, una muestra de la misma duración pero con *M*=1000 y un intervalo de muestreo de 0.6 seg. se presenta en la figura 3. En todos los casos, se consideró una velocidad media de viento de 25 m/s y una intensidad de turbulencia de 10 % a 10 m de altura.

Para verificar la calidad de las muestras obtenidas se pueden determinar las funciones de autocorrelación y de densidad espectral, o bien, a partir de estas funciones, calcular los parámetros característicos de la turbulencia como la macroescala y la intensidad de turbulencia y comparar estas funciones o parámetros con valores atmosféricos que existen en la bibliografía. Para ilustrar esto, en la figura 4 se muestra la función de autocorrelación correspondiente a la muestra de la figura 1. Integrando esta función, se determina la escala temporal *T* y, mediante la hipótesis de Taylor, se puede obtener la macroescala *Lxu* a partir de la relación con la velocidad media *U* en el mismo punto.

$$
L_{xu} = TU \tag{5}
$$

La escala integral *Lxu* es un parámetro vinculado a las características turbulentas del flujo que representa la dimensión promedio de los remolinos más grandes presentes en el flujo. Los valores calculados están dentro de los que proporciona Blessmann (1995) aunque es necesario mencionar la gran dispersión de los valores bibliográficos de acuerdo al autor que se considera o al método de cálculo de la macroescala que se utiliza. Finalmente, se calculó también el valor de la intensidad de turbulencia de la muestra resultante obteniéndose valores muy semejantes a los de origen.

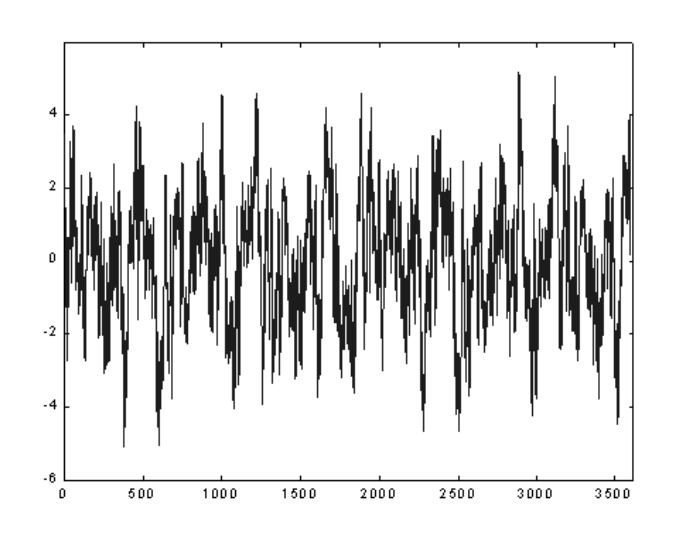

*Fig. 2: Muestra de las fluctuaciones de velocidad de viento de 1 hora de duración e intervalo de muestreo de 0.6 seg. (abscisas en seg. y ordenadas en m/s)* 

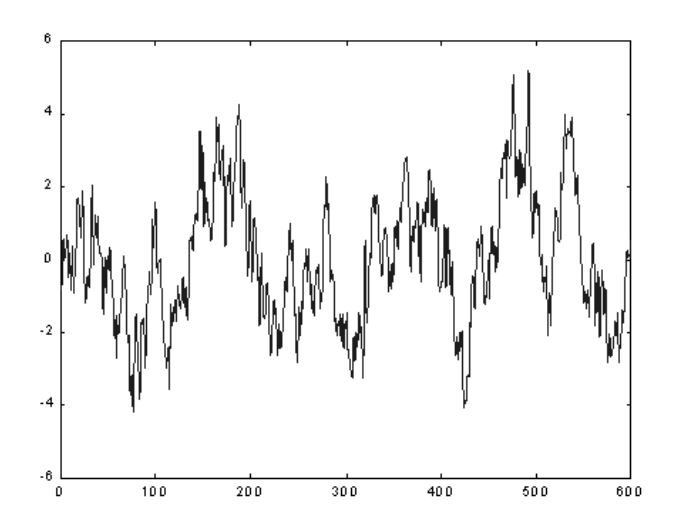

*Fig. 3: Muestra de las fluctuaciones de velocidad de viento de 10 min. de duración e intervalo de muestreo de 0.1 seg. (abscisas en seg. y ordenadas en m/s)* 

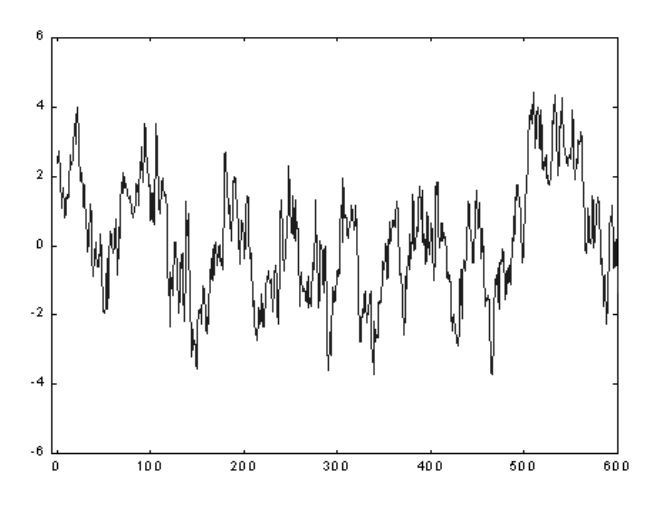

*Fig. 4: Muestra de las fluctuaciones de velocidad de viento de 10 min. de duración e intervalo de muestreo de 0.6 seg. (abcisas en seg. y ordenadas en m/s)*

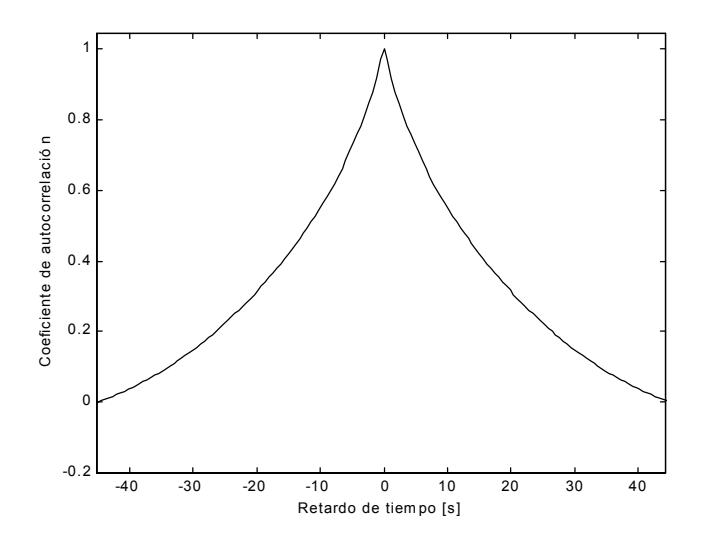

*Fig. 5:Función de autocorrelación de la muestra de las fluctuaciones de velocidad de viento de 10 min. de duración e intervalo de muestreo de 0.1 seg.* 

## **CONCLUSIONES**

Muchos problemas y fenómenos físicos dependen de variables aleatorias. Existen métodos que permiten generar muestras artificiales de los procesos aleatorios que determinan esas variables. En este trabajo se describe la forma de simular un proceso aleatorio estacionario representativo de las fluctuaciones longitudinales de la velocidad del viento atmosférico, determinando su estructura de correlación mediante el espectro de Davenport.

El desenvolvimiento de un programa computacional de simulación, utilizando MATLAB®, permite evaluar la forma en que inciden la subdivisión del espectro, la duración de la muestra, el número de valores y los otros parámetros que intervienen en el procedimiento utilizado en las características de la muestra obtenida. Utilizando este programa de simulación y conociendo las ecuaciones del fenómeno de interés, se podrían obtener buenos resultados en problemas relacionados con los vientos atmosféricos que generalmente son de difícil resolución analítica.

Próximamente se intentará sistematizar la evaluación de las muestras aleatorias obtenidas computacionalmente, y luego, extender la aplicación de estos procedimientos a la resolución de problemas ambientales en la capa límite atmosférica. En este primer trabajo se evalúa la generación de muestras representativas de las fluctuaciones longitudinales de la velocidad del viento, pero el método puede extenderse a las fluctuaciones transversales. Para simular un campo de velocidades que tenga en cuenta la variación de la velocidad media con la posición y las fluctuaciones de velocidad es necesario considerar la correlación espacial del proceso original.

# **Referencias**

Blessmann, J. (1995), "O vento na engenharia estrutural", Ed. Universidade, UFRGS, Porto Alegre, Brasil.

Chambers, J. M. (1977), "Computational methods for data analysis", John Wiley & Sons Inc, New York, U.S.A.

Cook, N. J. (1985), "The designer's guide to wind loading of building structures. Part 1", Butterworths, Londres.

Ripley, B. D. (1987), "Stochastic simulation", John Wiley & Sons Inc, New York, U.S.A.

Yang, C. Y. (1986), "Random vibration of structures", John Wiley & Sons Inc, New York, U.S.A.